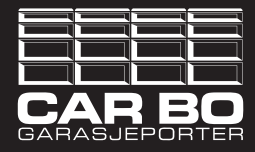

# **REFERANSEKJØRING AV BERNER MOTOR** *Veiledning gjelder GA 203, GA 403 og GA 501*

Før du starter referansekjøringen sørg for at motoren er koblet til porten. Er motoren frikoblet - trykk på den grønne knappen i motorskinnen deretter trykk en gang på håndsenderen. Klarer ikke motoren å koble seg på kan du hjelpe motoren ved å løfte opp porten til du hører et "klikk".

Porten må stå i lukket posisjon når du starter referansekjøringen. Skru av dekselet på motorhodet - èn skrue så er du klar.

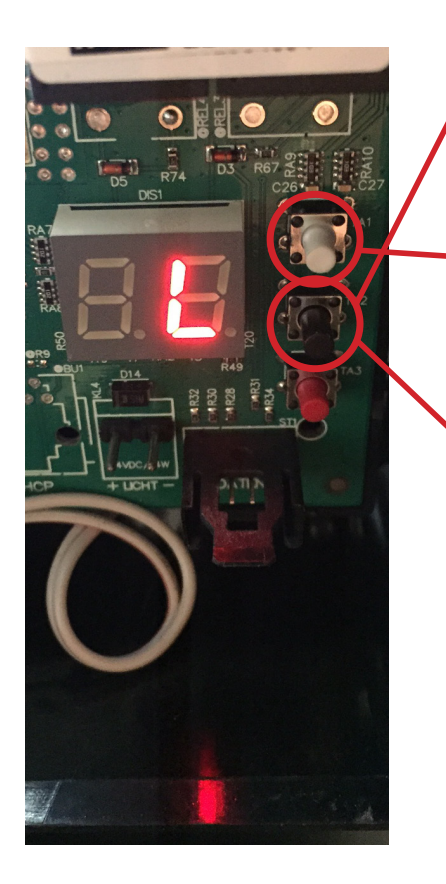

### **STEG 1:**

Hold inne den **sorte** knappen i motorhode til displayet viser "L".

### **STEG 2:**

Holde inne den **hvite** knappen i motorhode til porten er i ønsket åpen posisjon.

## **STEG 3:**

Trykk en gang på den **sorte** knappen.

### **STEG 4:**

Da starter porten en referansekjøring ved å gå ned og opp 3 ganger.Porten stopper i åpen posisjon når referansekjøringen er utført.

## **PORTEN ER NÅ KLAR TIL BRUK IGJEN!**

## **TRENGER DU HJELP?**

Kontakt oss på i Bergen tlf: 55 11 42 10 eller i Vesby tlf. 64 85 78 00.

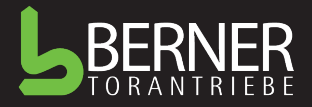